## **HIKVISION**

## **TECHNICAL BULLETIN**

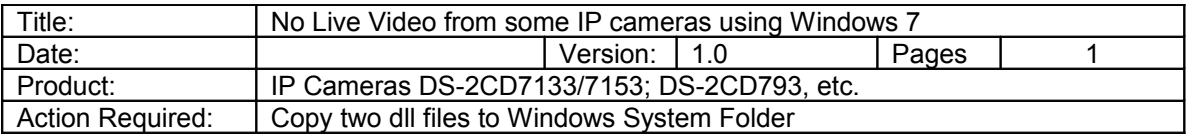

Some computers using Microsoft Windows 7 and Internet Explore ActiveX can NOT get live video from some IP cameras. A new firmware version is under development to resolve this issue. In the meantime, please follow these steps:

Products affected: Some HIKvision IP cameras with:

- V2.0 build100820 IP camera firmware
- Texas Instrument DM365 DSP Chipset

In this case, please copy "two files from iVMS-4000 folder

SystemTransform.dll" and "StreamTransClient.dll"

- Win7 32 bit: Paste them in C:\Windows\System32 folder
- Win7 64 bit: Paste them in C:\Windows\SysWOW64 folder

Restart the computer.